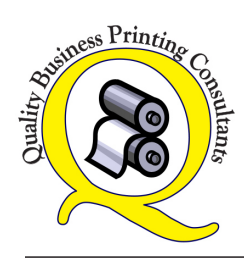

Quality Business Printing Consultants **www.qualitybusinessprinting.com 978-549-2173**

**sales@qualitybusinessprinting.com**

PRINTING • PROMOTIONAL ITEMS GRAPHIC DESIGN • APPAREL • SIGNS

## File Format Guide

## What to supply your printer.

For the best print quality, the ideal file format to send your printer is the PDF. Supply your printer files that are CMYK (the cyan, magenta, yellow, and black color mode). Formats that are RGB (red, green, and blue) can be converted to CMYK, which is the standard color mode for print. Also, submit files that are 300 DPI (dots per inch). DPI measures the resolution of an image, with 300 DPI being the standard for print. Converting a 72 DPI image to 300 DPI will make the image smaller, but the resolution will be better, so make sure both the size and resolution are what you need them to be.

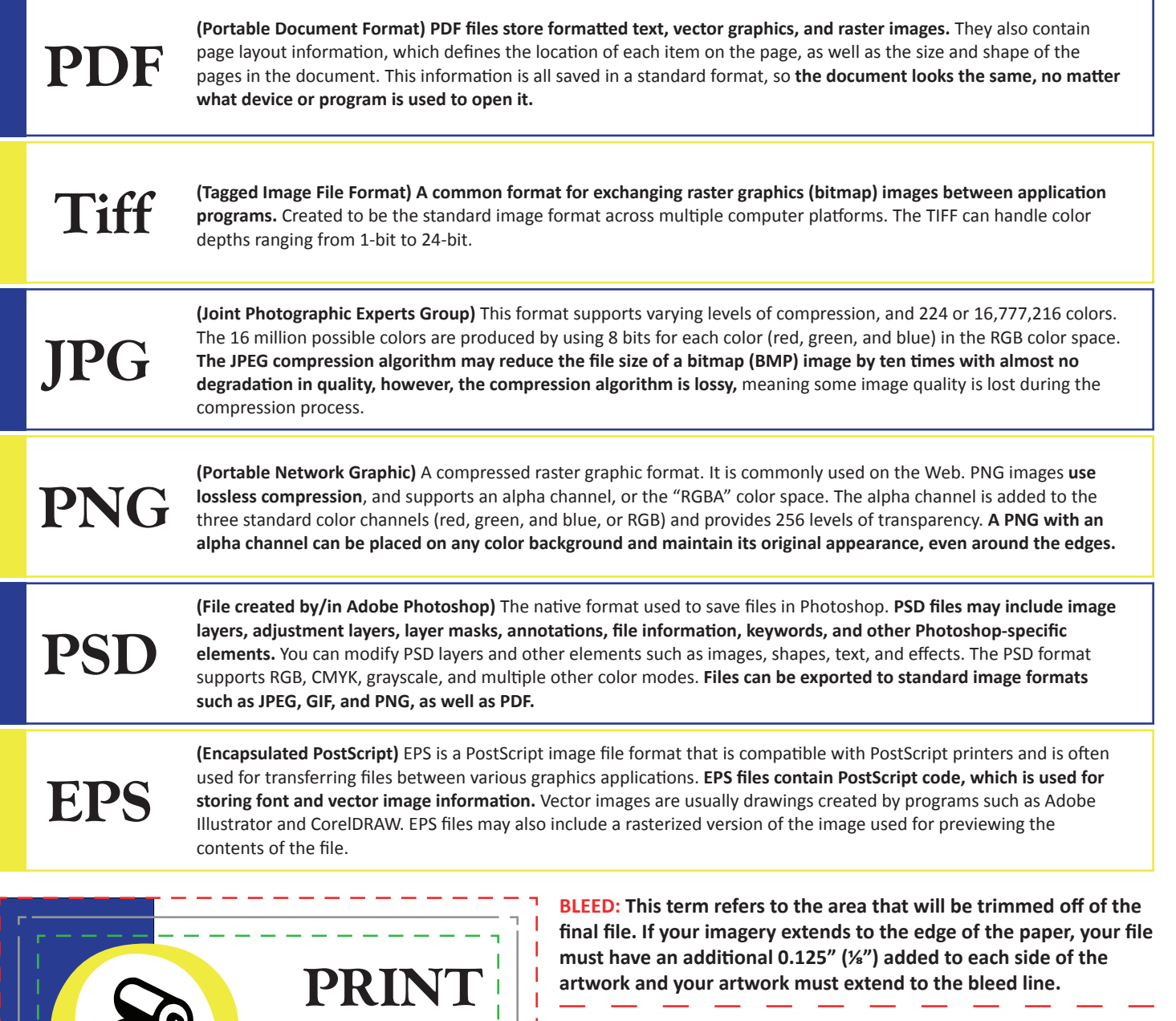

**CUT LINE: Your final file size.**

**SAFETY: As files are printed and trimmed, there can be some slight shifting. To ensure that all important information appears on the final printed piece, please keep it at least 0.125" (⅛") inside of the cut line. Text and imagery inside of this line is "safe."**

READY

FILE